Batch translation allows you to translate large amounts of text (with a limit of 1,000 files per batch), and to up to 10 different target languages in a command offline. The total content size should be <= 100M Unicode codepoints and must use UTF-8 encoding.

Only two MIME types are supported: text/html (HTML) and text/plain (.tsv and .txt).

If a file extension is TSV, it can contain either one or two columns. The first column (optional) is the ID of the text request. If the first column is missing, Google uses the row number (0-based) from the input file as the ID in the output file. The second column is the actual text to be translated. For best results, each row be less than or equal to 10K Unicode codepoints, otherwise an error may be returned.

The input TSV must be RFC 4180 compliant. See the <u>reference documentation</u> slate/docs/reference/rest/v3/projects.locations/batchTranslateText) for more details. You could use <u>csvlint</u> :://github.com/Clever/csvlint) to check potential formatting errors in your TSV file.

The other supported file extensions are text files (.txt) or HTML, which is treated as a single large chunk of text.

With a batch translation request, you provide the path to an input configuration file (<a href="InputConfig">InputConfig</a> (/translate/docs/reference/rest/v3/projects.locations/batchTranslateText#InputConfig)) containing the content you want translated and provide a path to an output location (<a href="OutputConfig">OutputConfig</a> (/translate/docs/reference/rest/v3/projects.locations/batchTranslateText#OutputConfig)) for the final translation. You need at least two different Google Cloud Storage buckets. The source bucket

contains content to be translated, and the destination bucket will contain the resulting translated file(s). The destination bucket must be empty before the translation process begins.

As the request is processing, we write the results to the output location in real time. Even if you cancel the request (/translation/docs/advanced/long-running-operation#cancel-operation) halfway through, input file-level partial output are still produced in the output gcs location. Therefore, the translated number of characters are still charged.

In addition to being able to request a specific model: projects/project-number-or-id/locations/us-11/models/general/nmt or projects/project-number-or-id/locations/us-central1/models/general/base you can requi

| he <i>location-id</i> in the request must match the <i>location-id</i> of AutoML models and glossaries. | erence documentation<br>d execution logic and c | (/translate/docs/reference/reuput format. | est/v3/projects.locatior     | ns/batchTranslateText#Ou | tputConfig) <sup>-</sup> |
|----------------------------------------------------------------------------------------------------|-------------------------------------------------|-------------------------------------------|------------------------------|--------------------------|--------------------------|
|                                                                                                    | The <b>location-id</b> in the re                | quest must match the <b>locatic</b>       | <b>n-id</b> of AutoML models | and glossaries.          |                          |
|                                                                                                    |                                                 |                                           |                              |                          |                          |
|                                                                                                    |                                                 |                                           |                              |                          |                          |
|                                                                                                    |                                                 |                                           |                              |                          |                          |
|                                                                                                    |                                                 |                                           |                              |                          |                          |
|                                                                                                    |                                                 |                                           |                              |                          |                          |
|                                                                                                    |                                                 |                                           |                              |                          |                          |
|                                                                                                    |                                                 |                                           |                              |                          |                          |
|                                                                                                    |                                                 |                                           |                              |                          |                          |
|                                                                                                    |                                                 |                                           |                              |                          |                          |

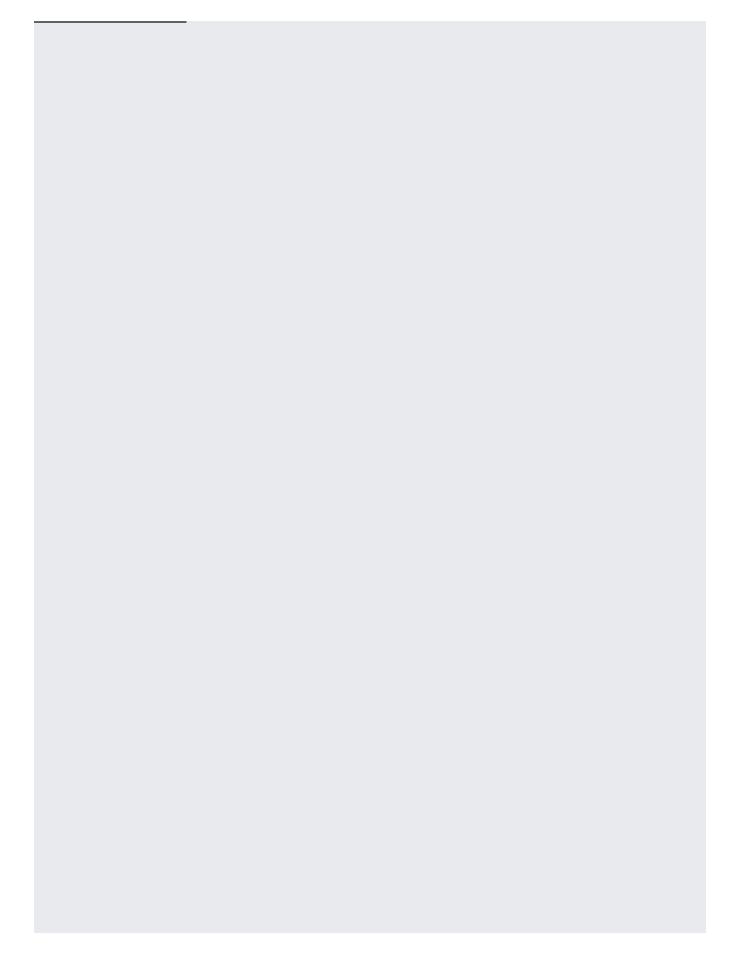

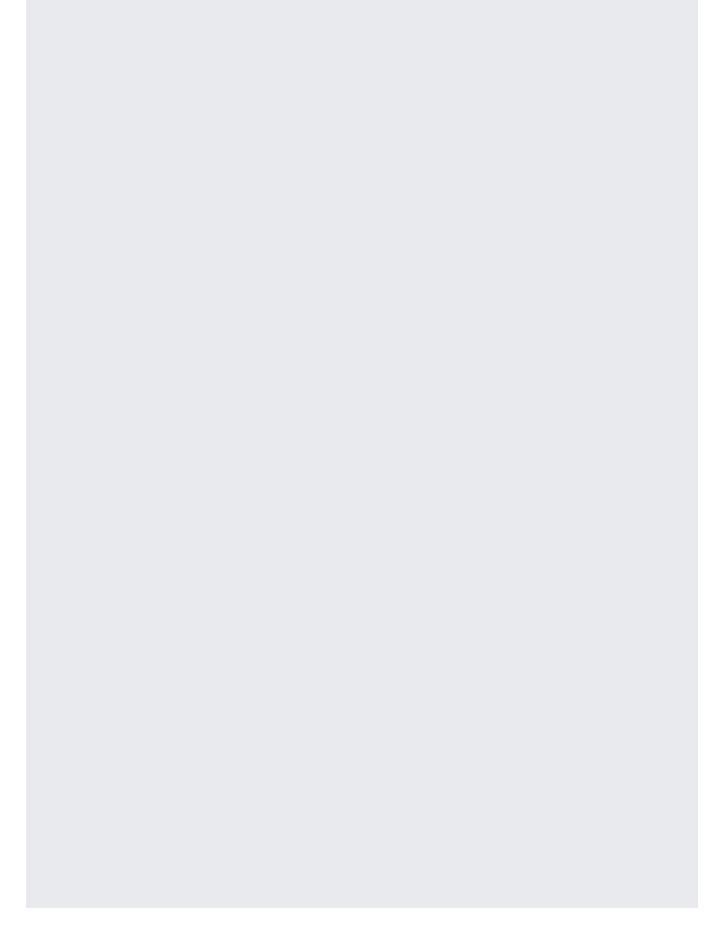

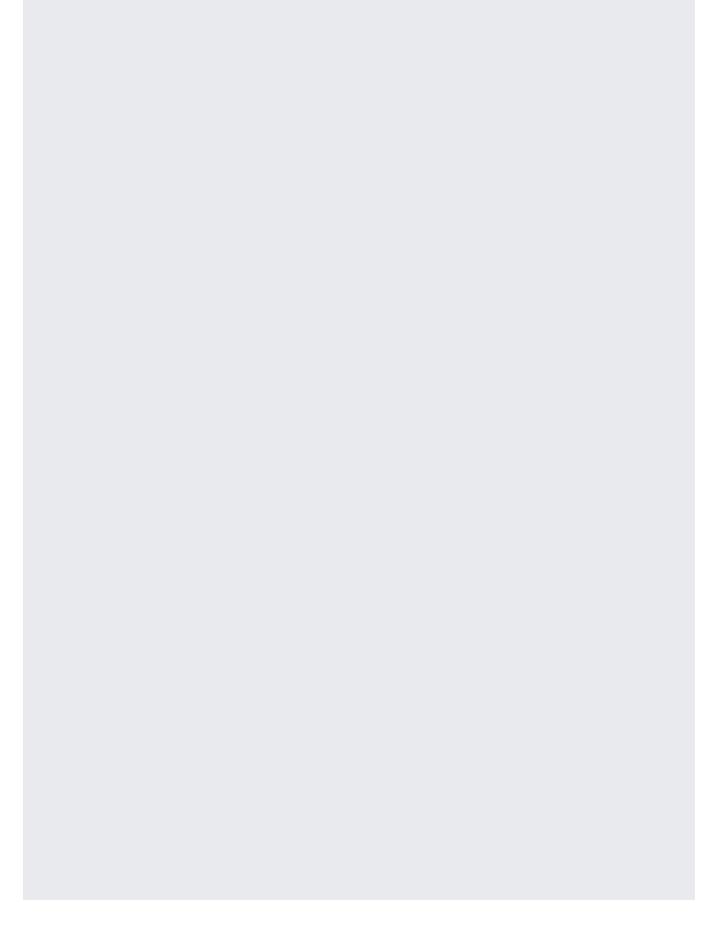

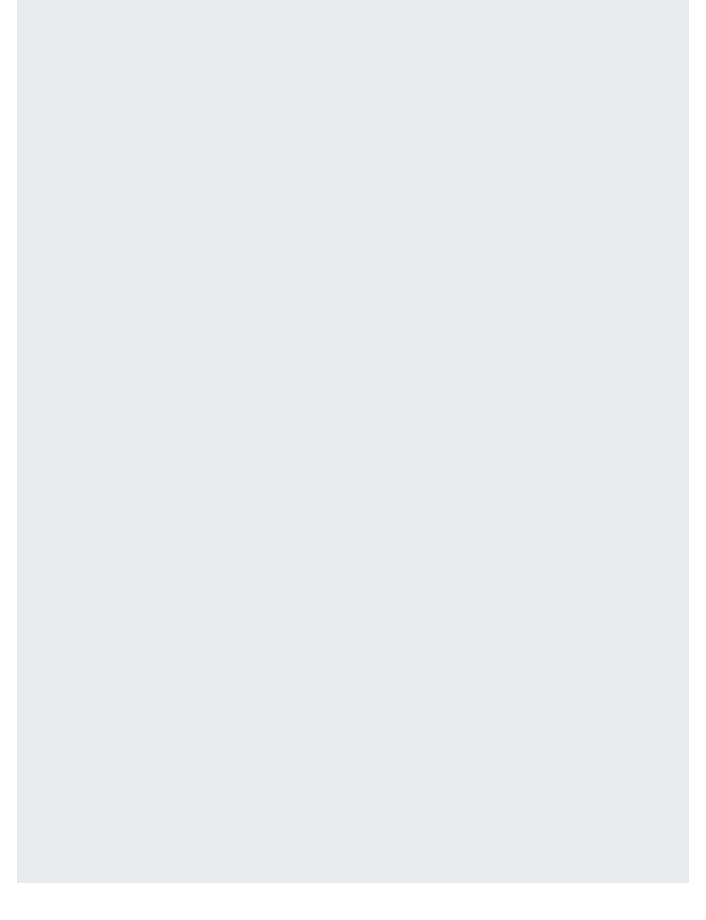

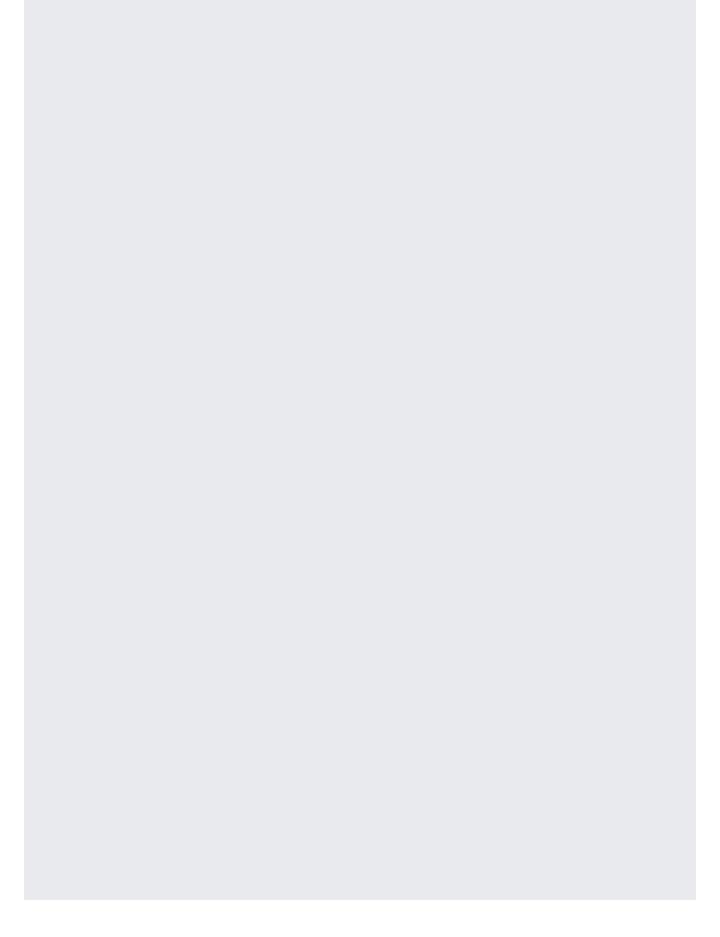

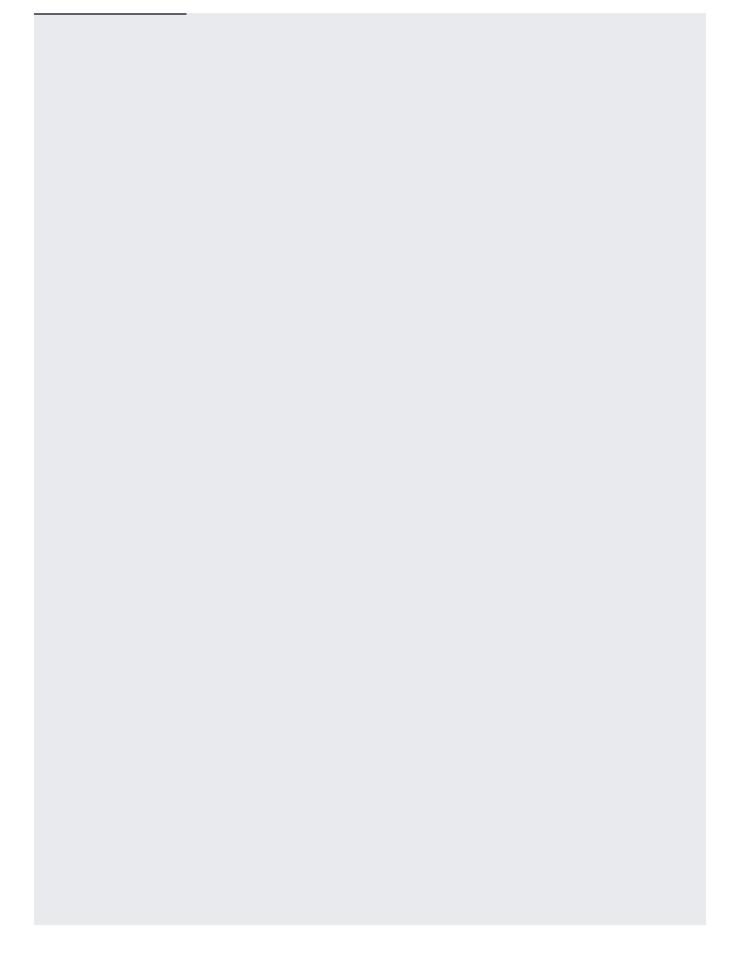

| You can use a custom model for batch requests. There are various scenarios when m | nultiple target |
|-----------------------------------------------------------------------------------|-----------------|
| languages are involved.                                                           |                 |
|                                                                                   |                 |
|                                                                                   |                 |
|                                                                                   |                 |
|                                                                                   |                 |

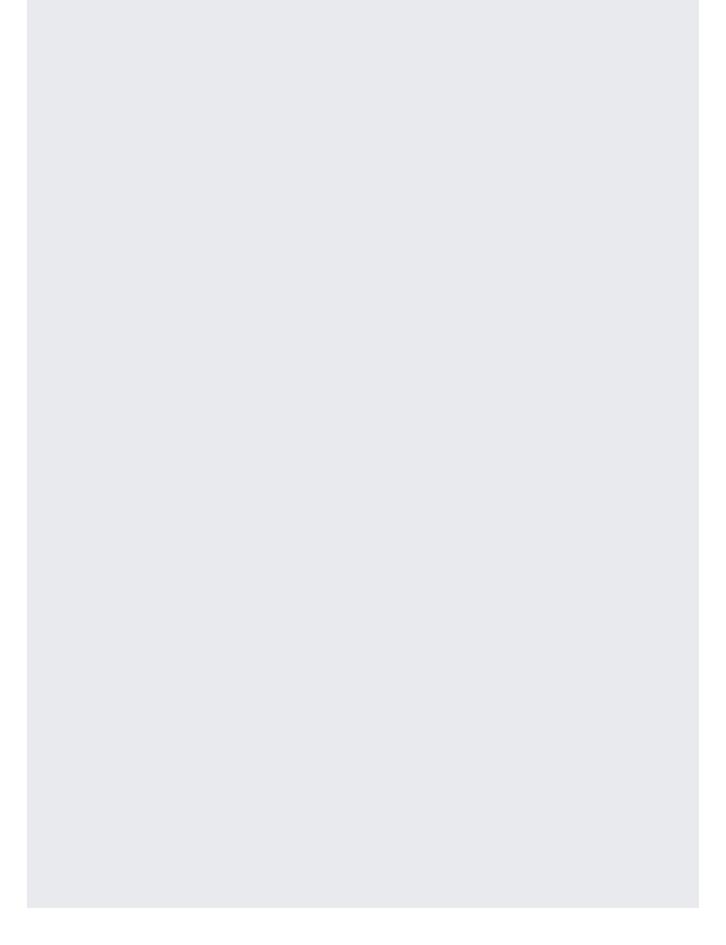

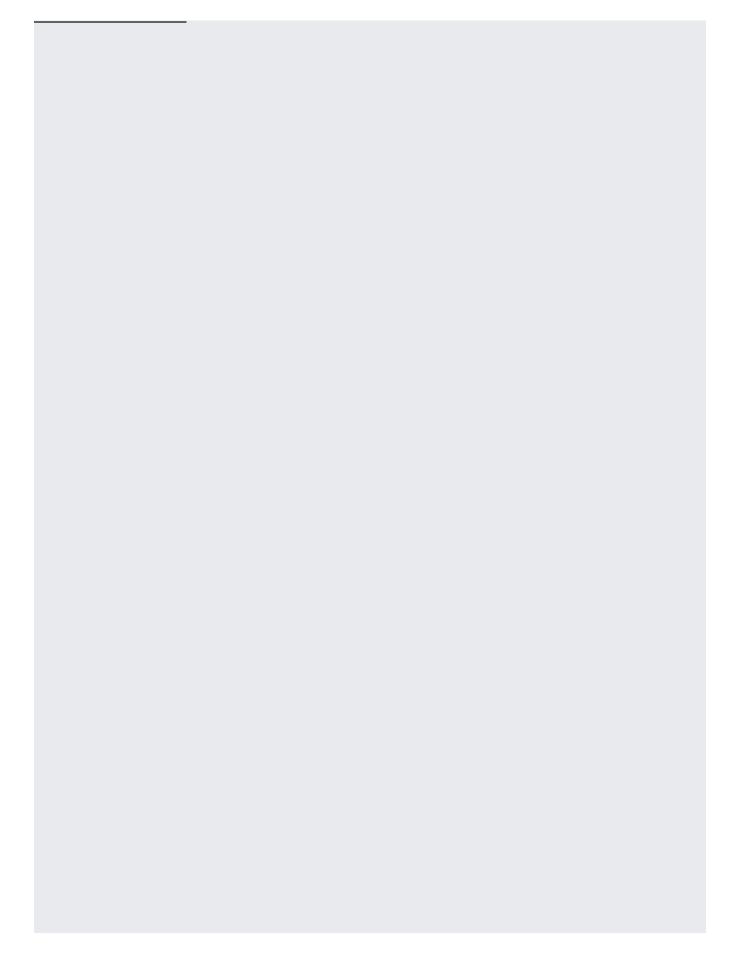

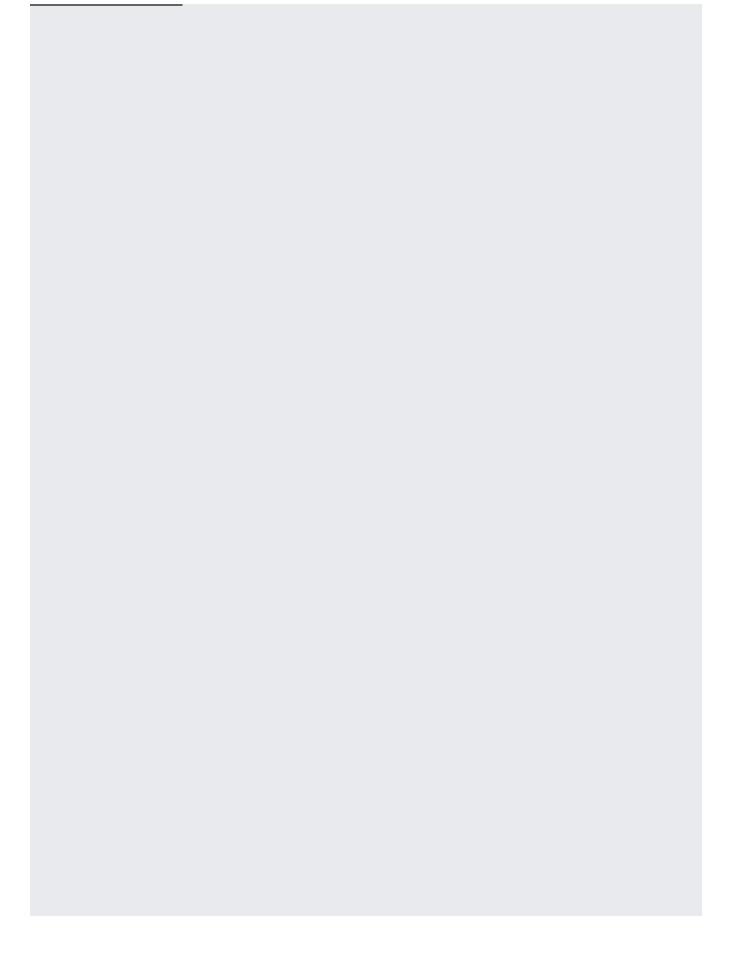

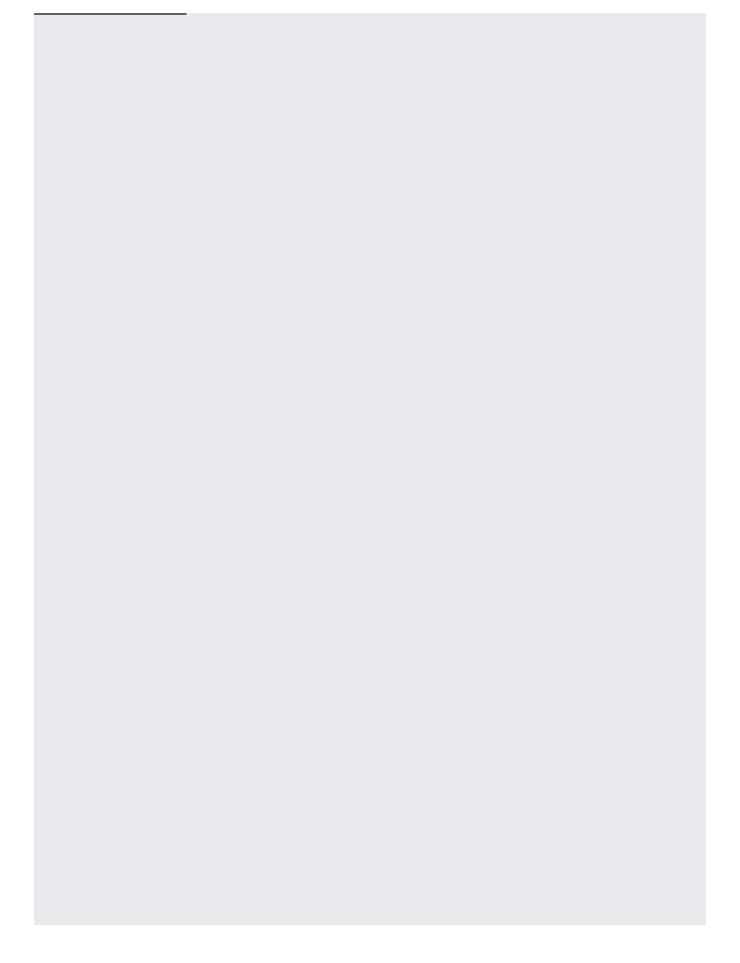

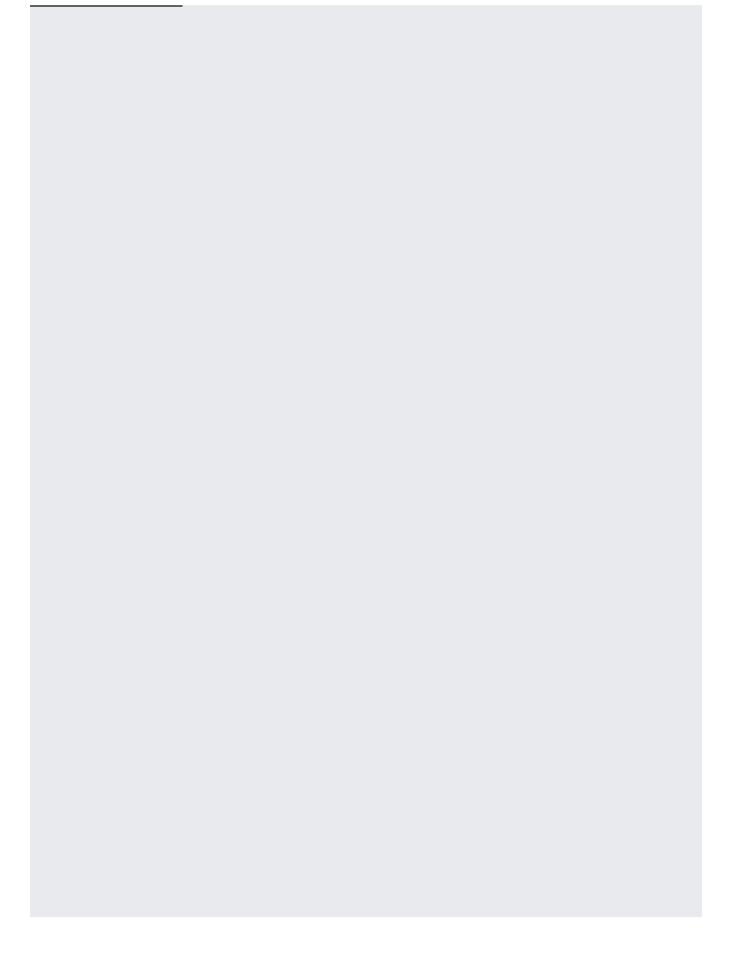

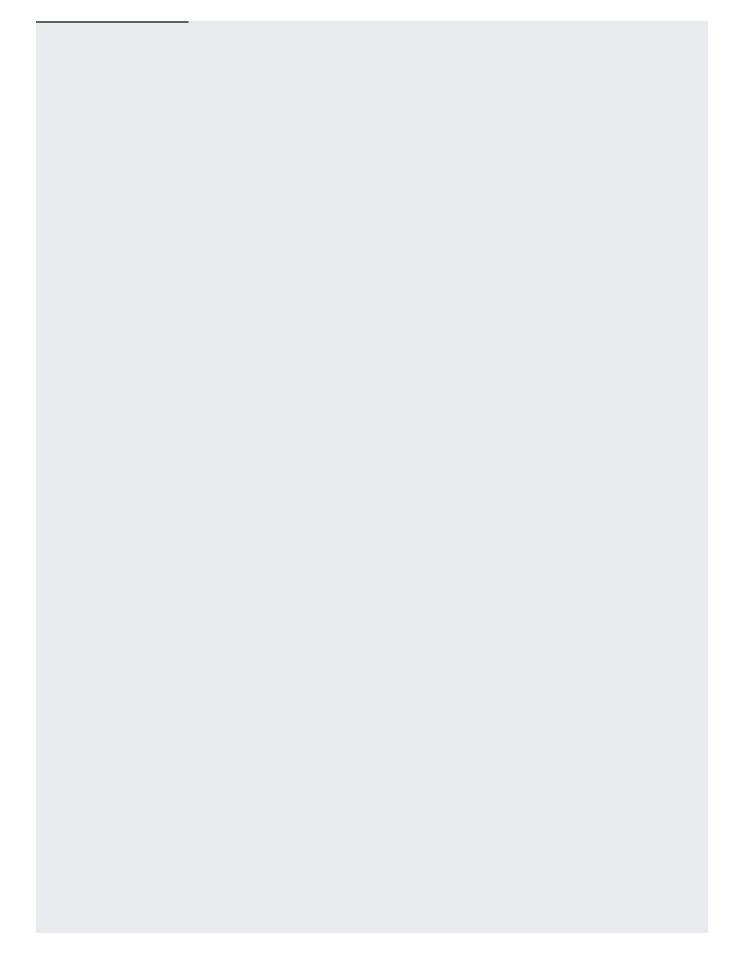

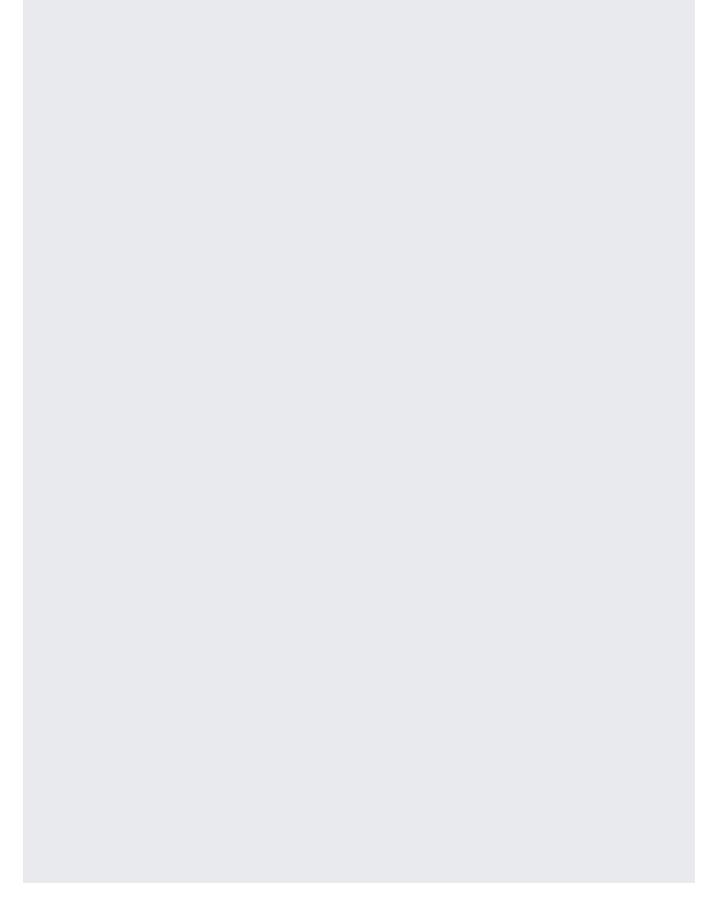

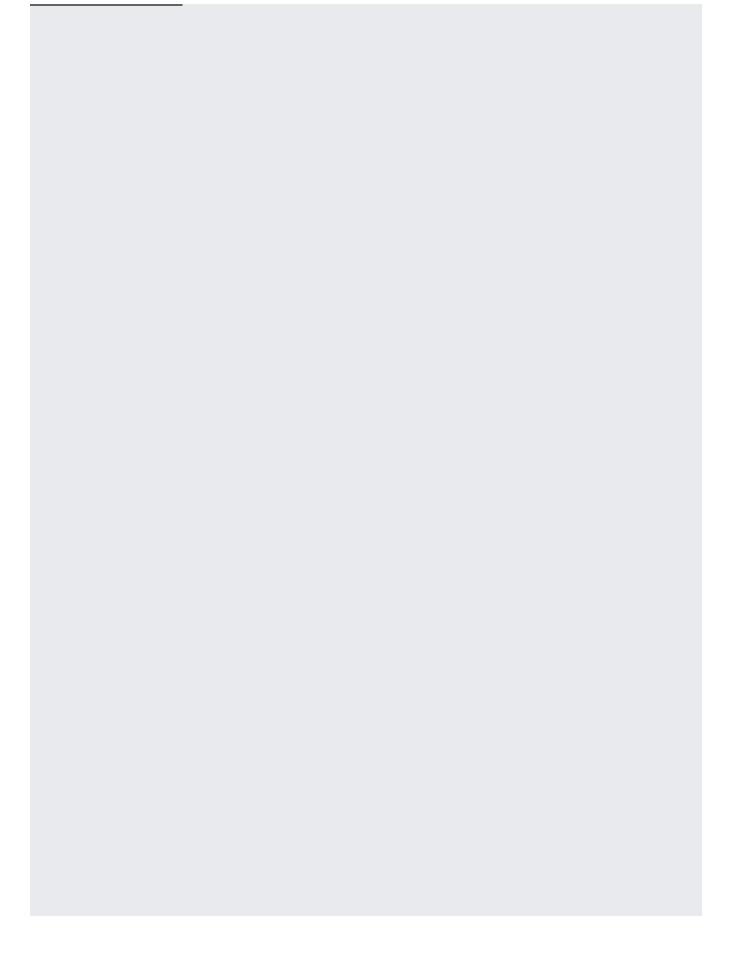

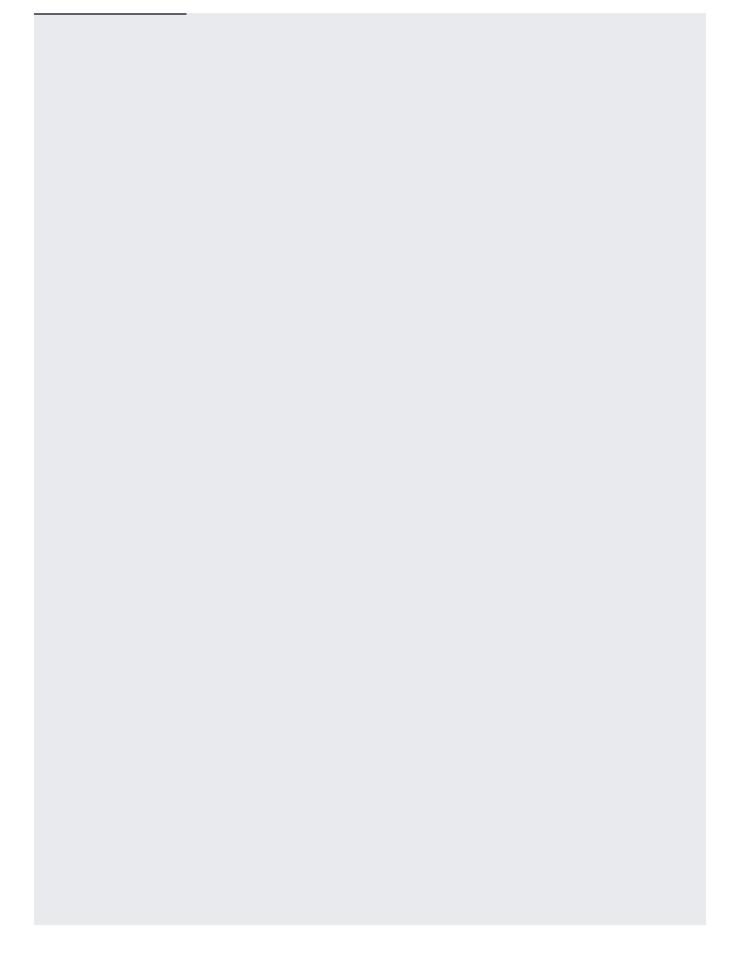

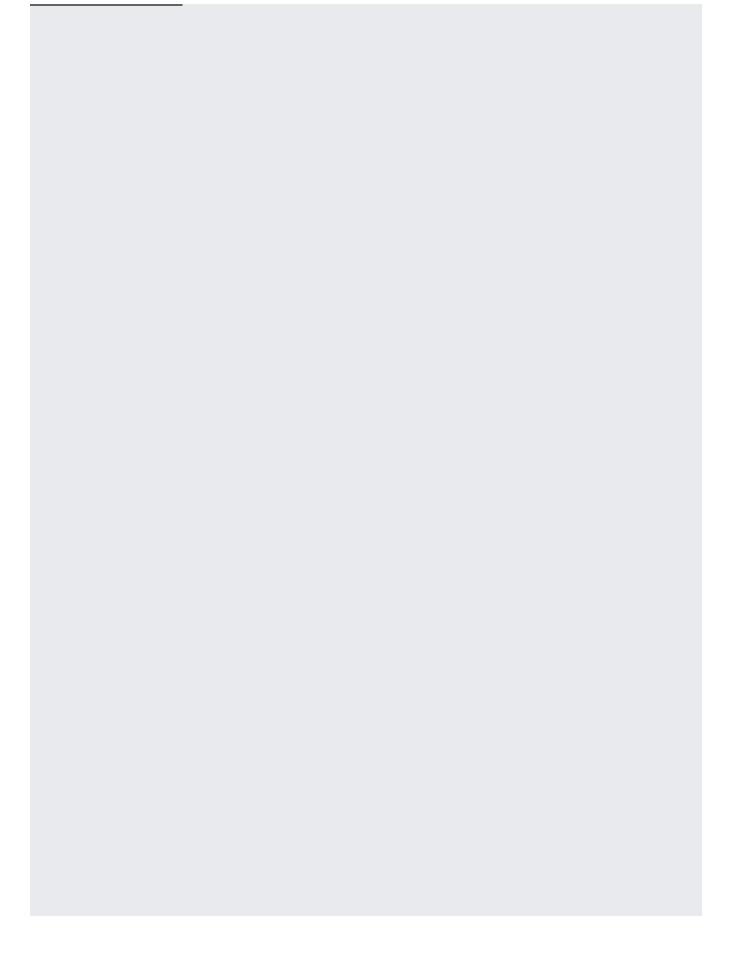

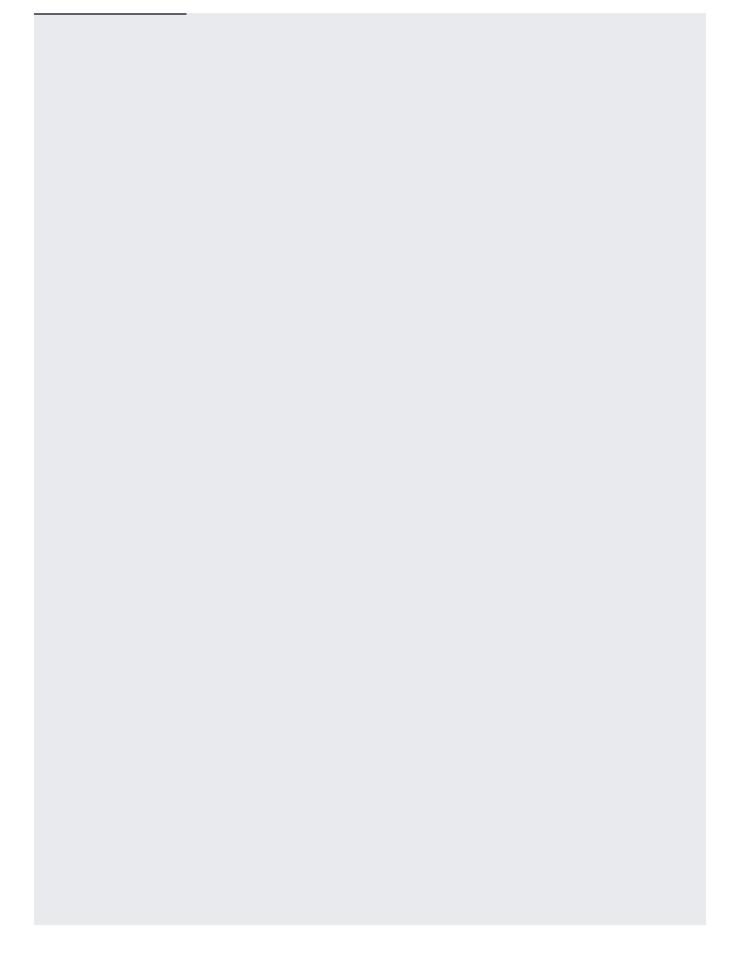

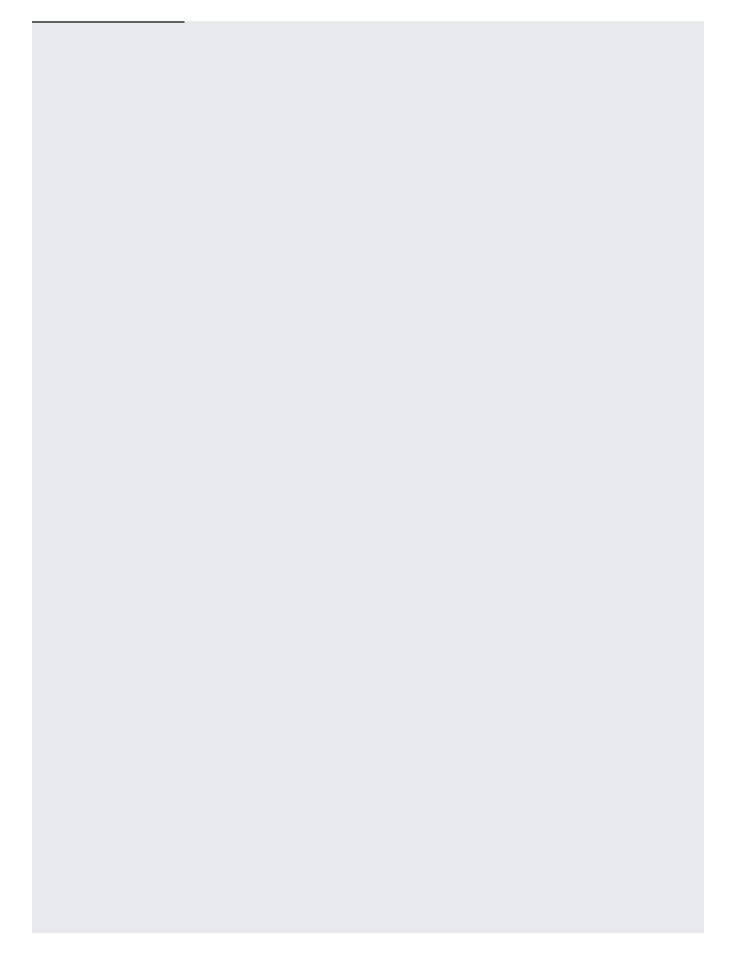

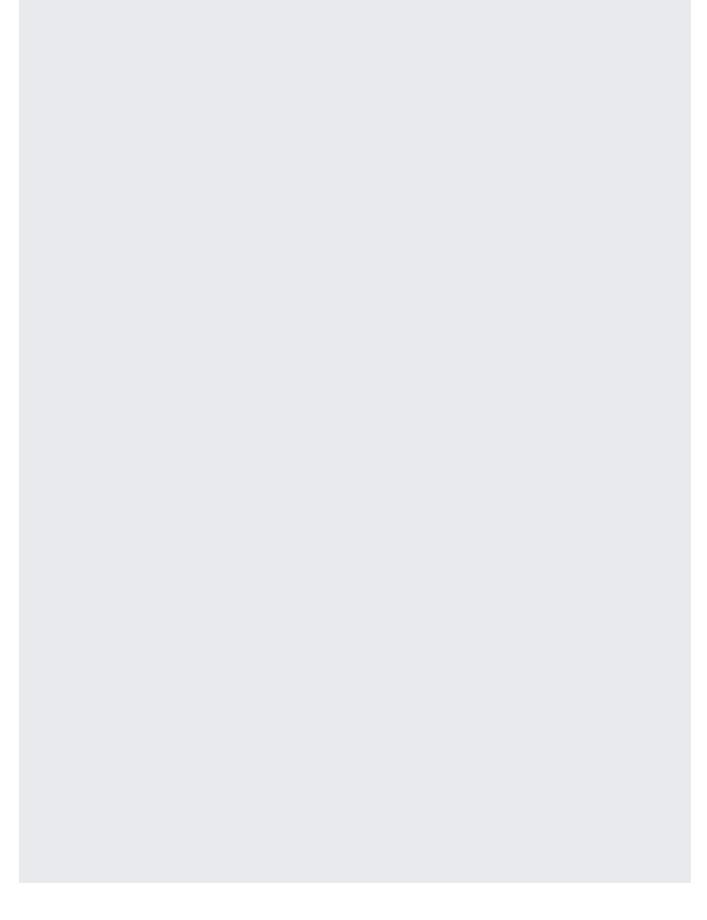

You can specify a custom model for a particular target language while not specifying a model for the other target languages. Using the code for <u>Specifying custom models for multiple target language</u> (#batch-request-custom-multi), just modify the models field to specify the target language for the model, es in this example, and leaving fr unspecified:

"models": {'es':'projects/project-number-or-id/locations/us-central1/models/model-id'},

where project-number-or-id is your Google Cloud project number or ID, and model-id is the name you've given your AutoML model.

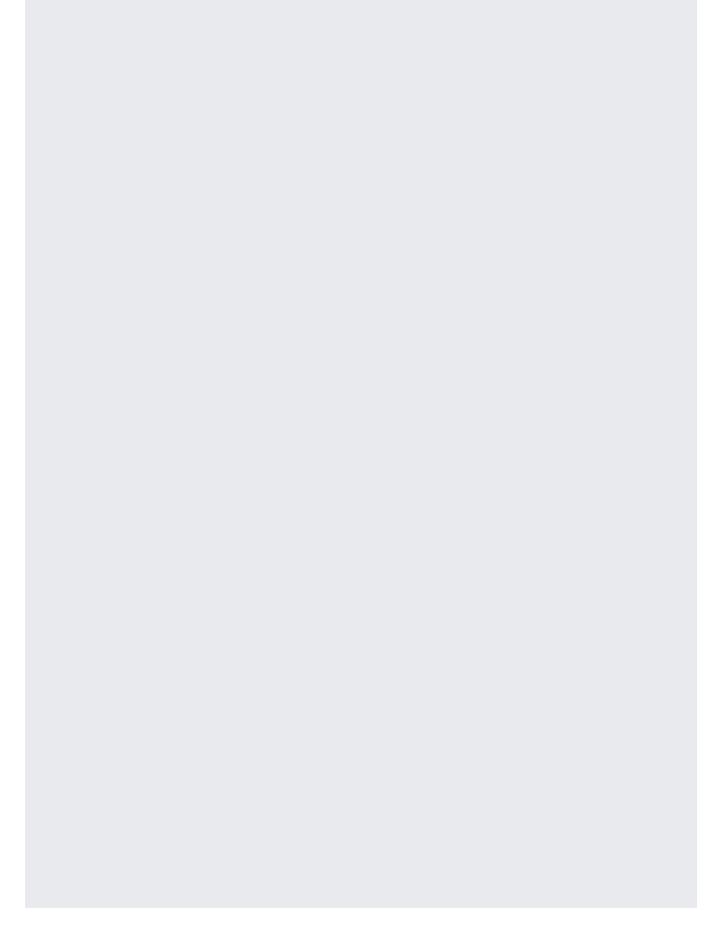

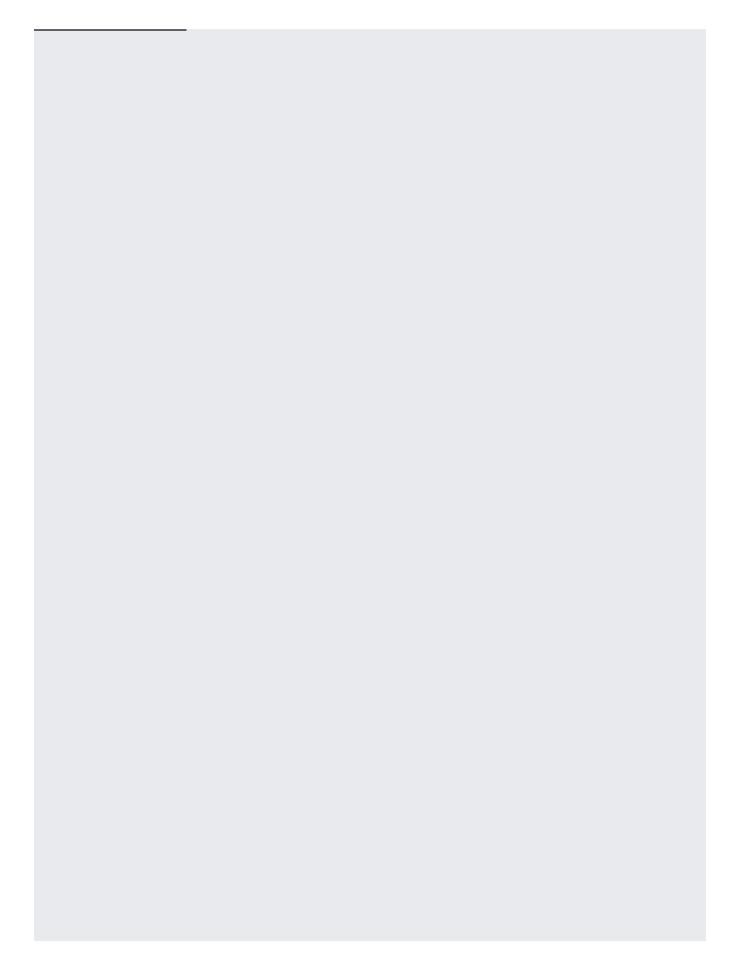

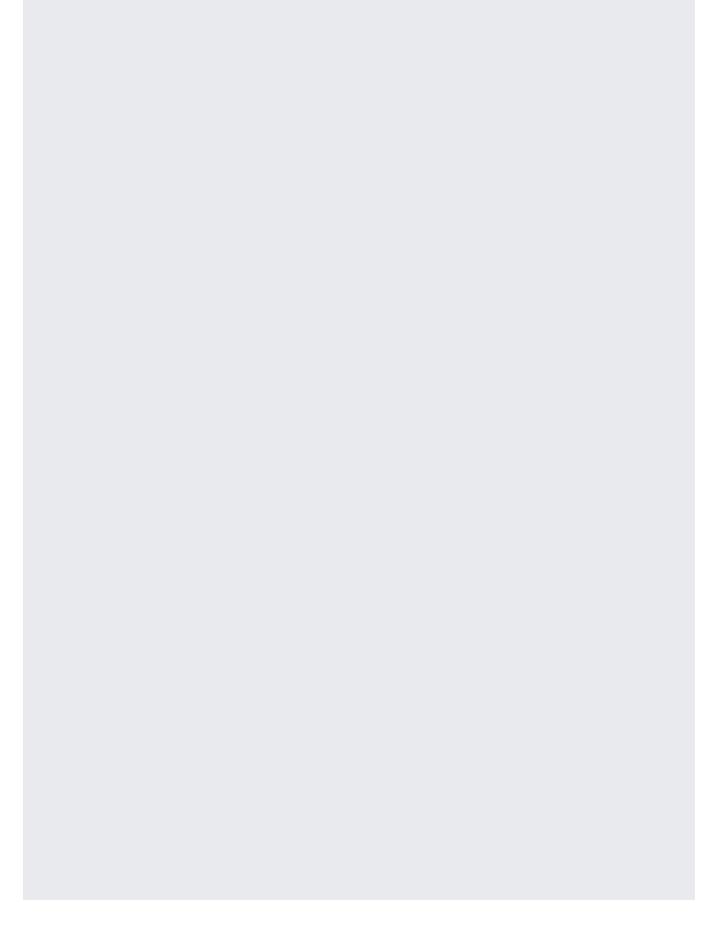

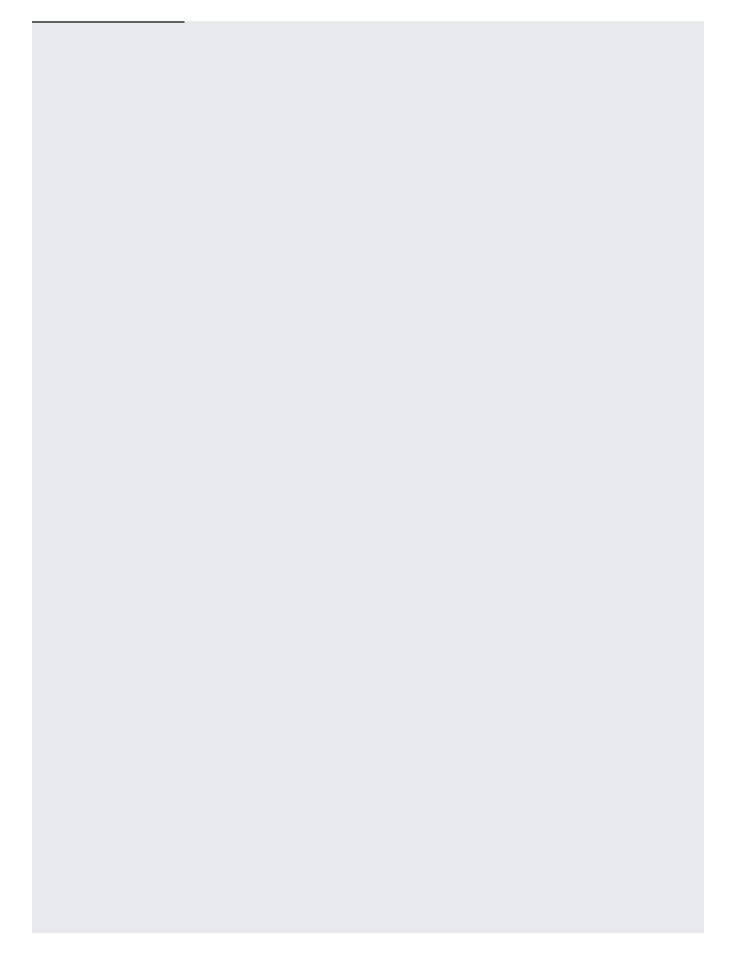

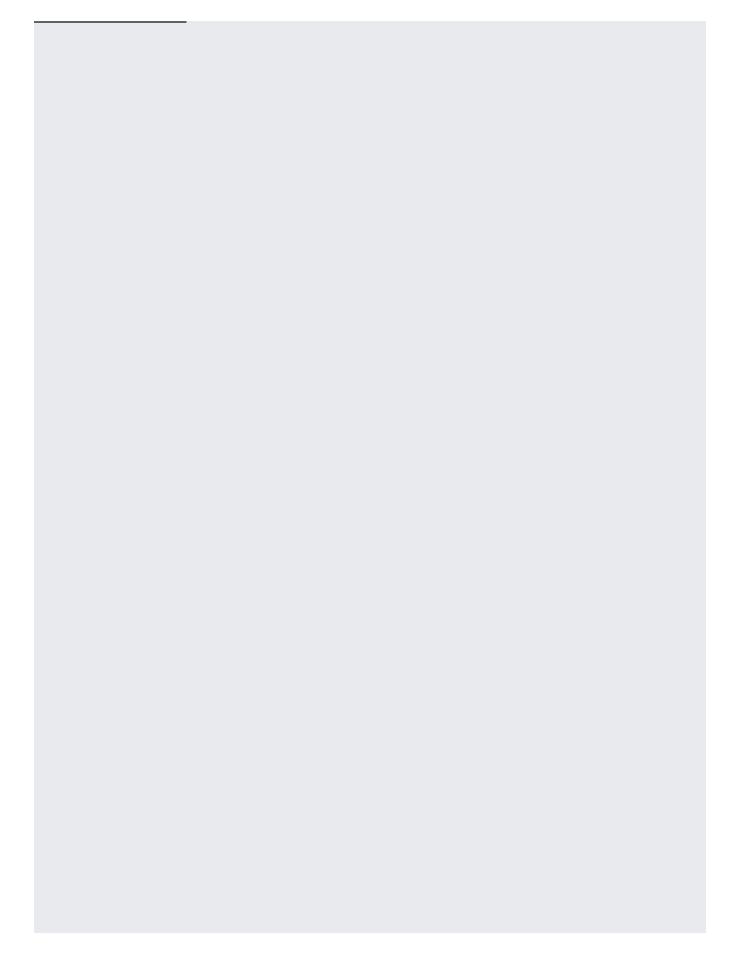

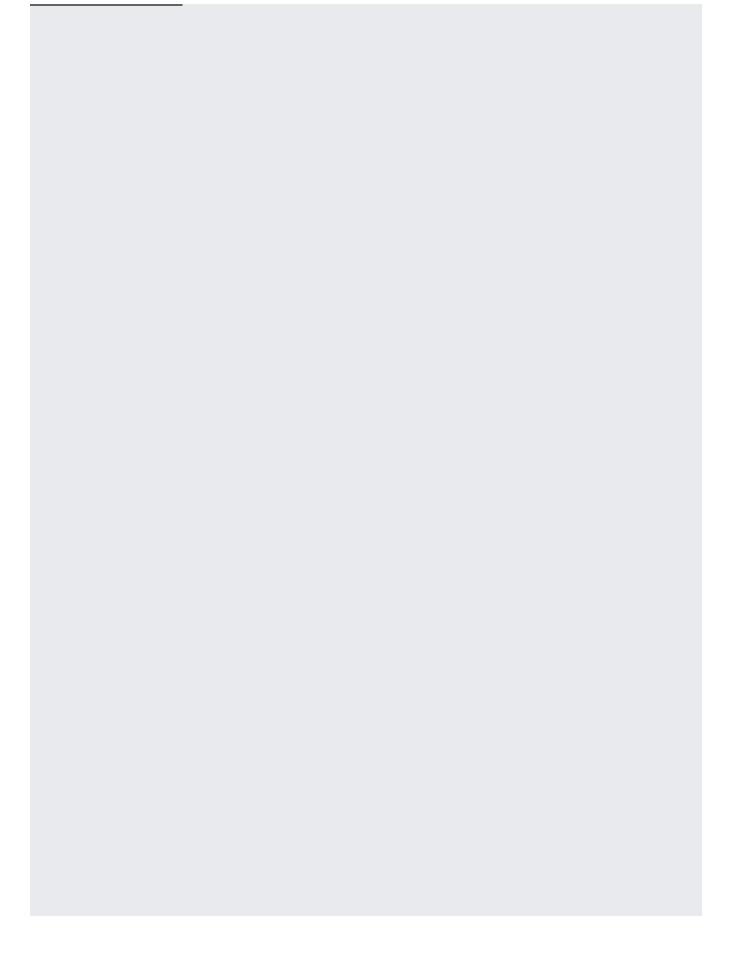

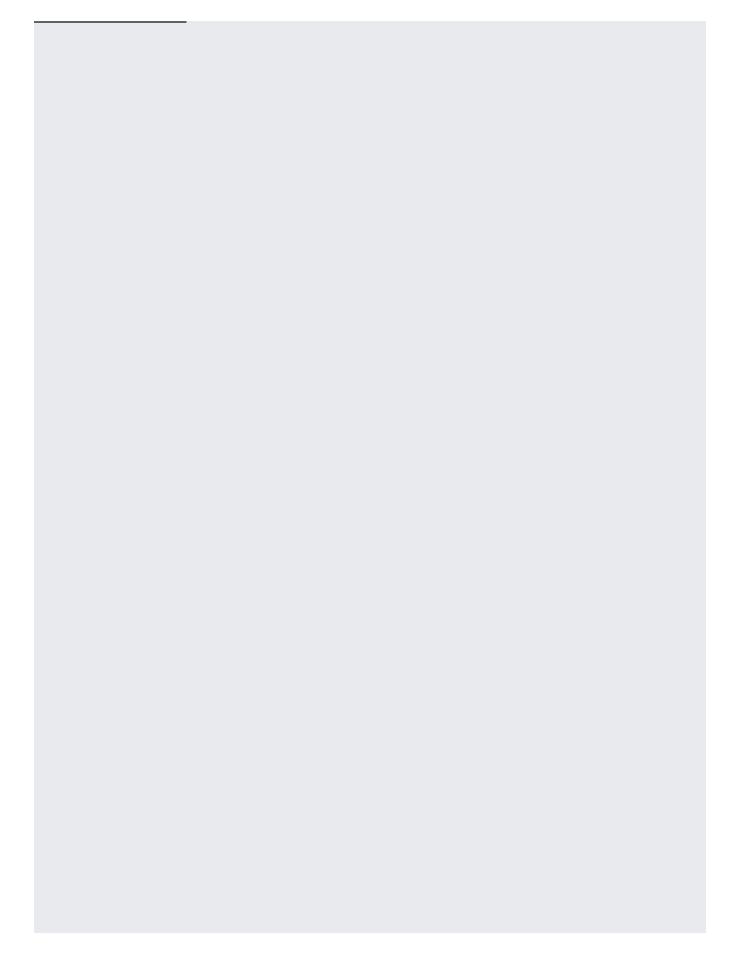

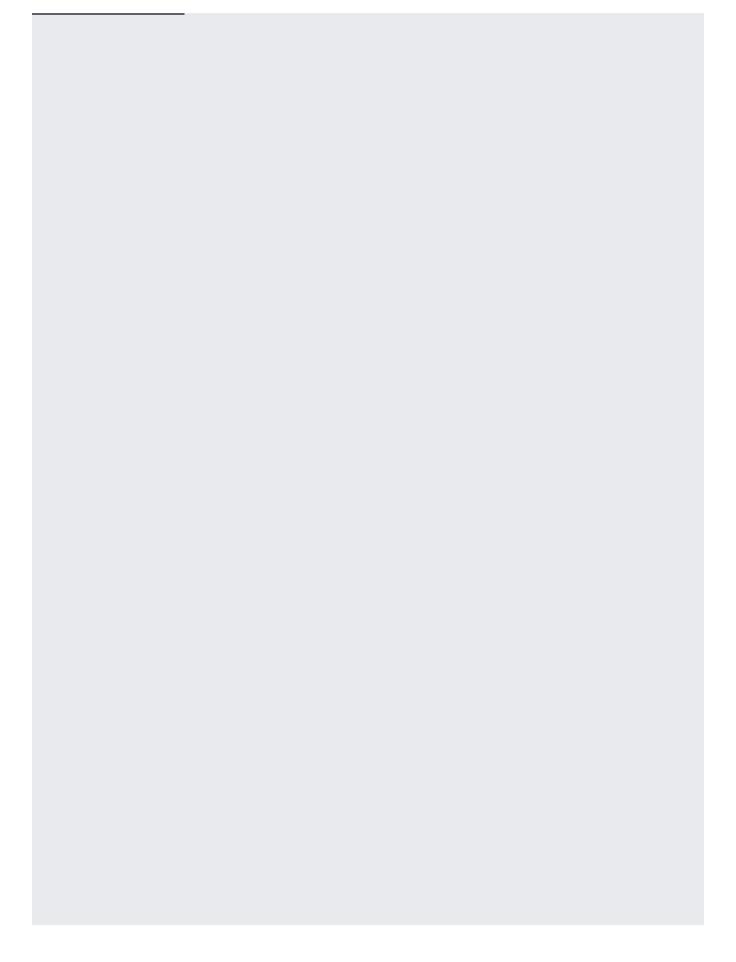

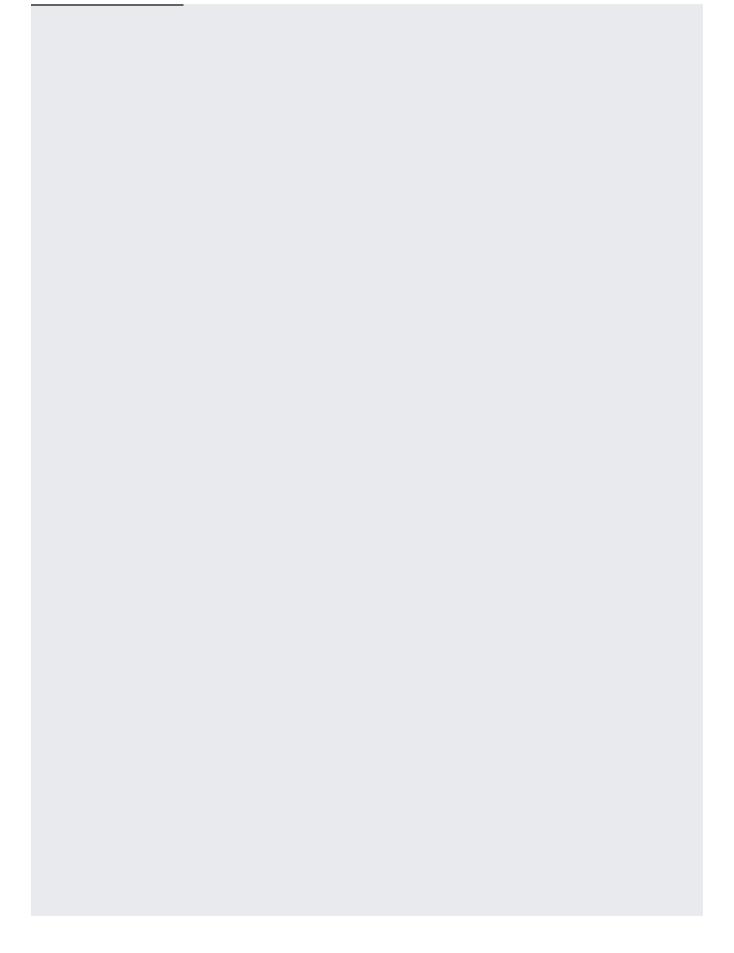

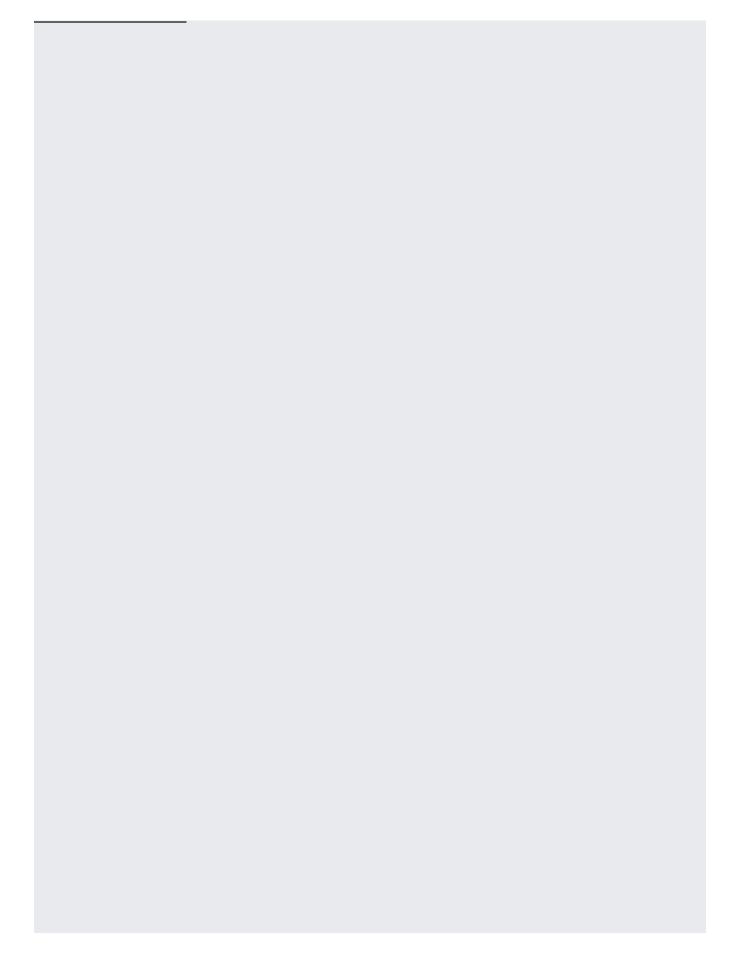

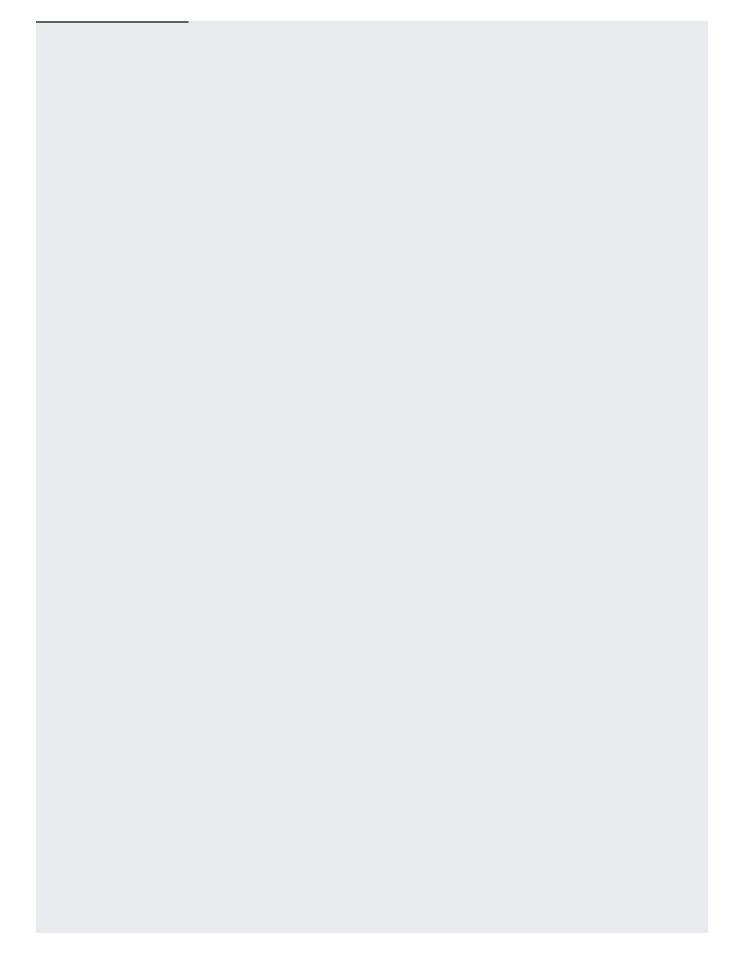

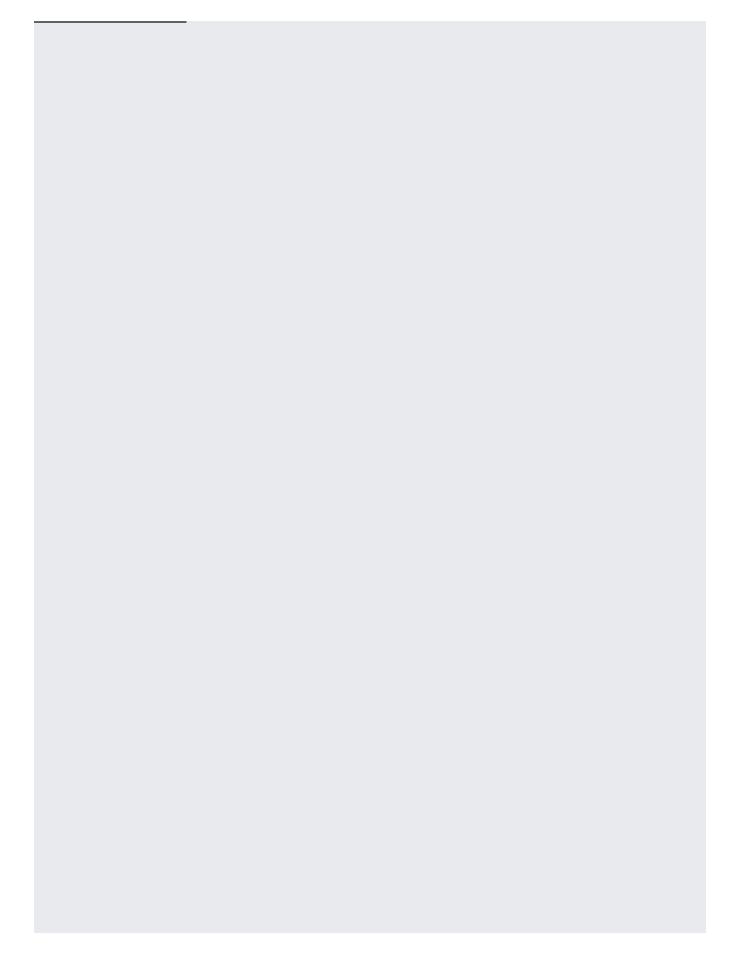

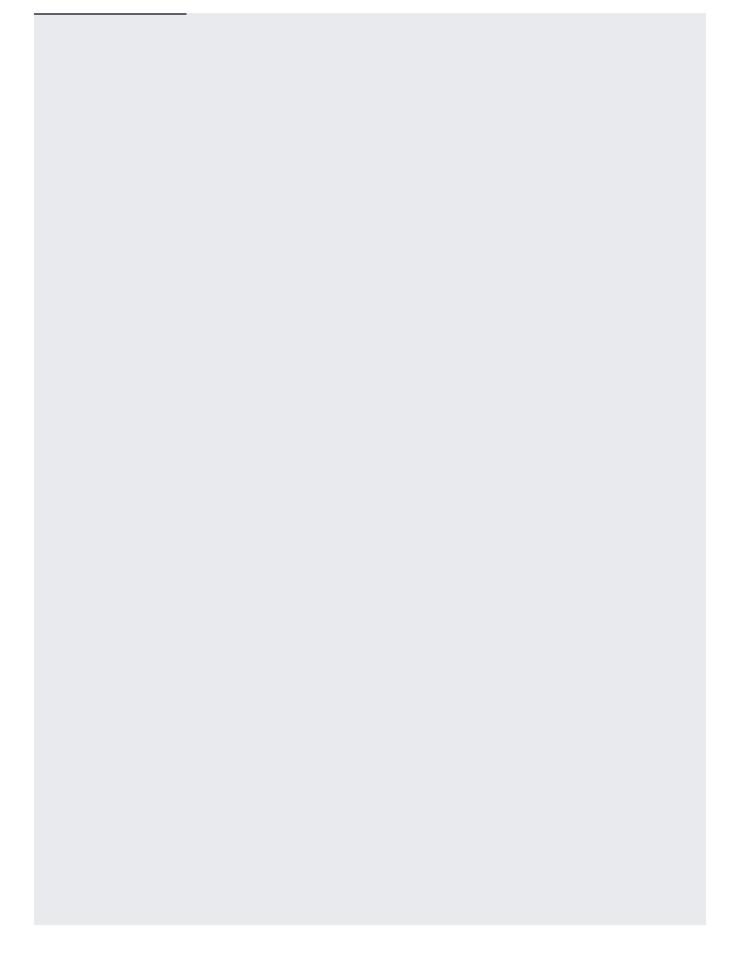

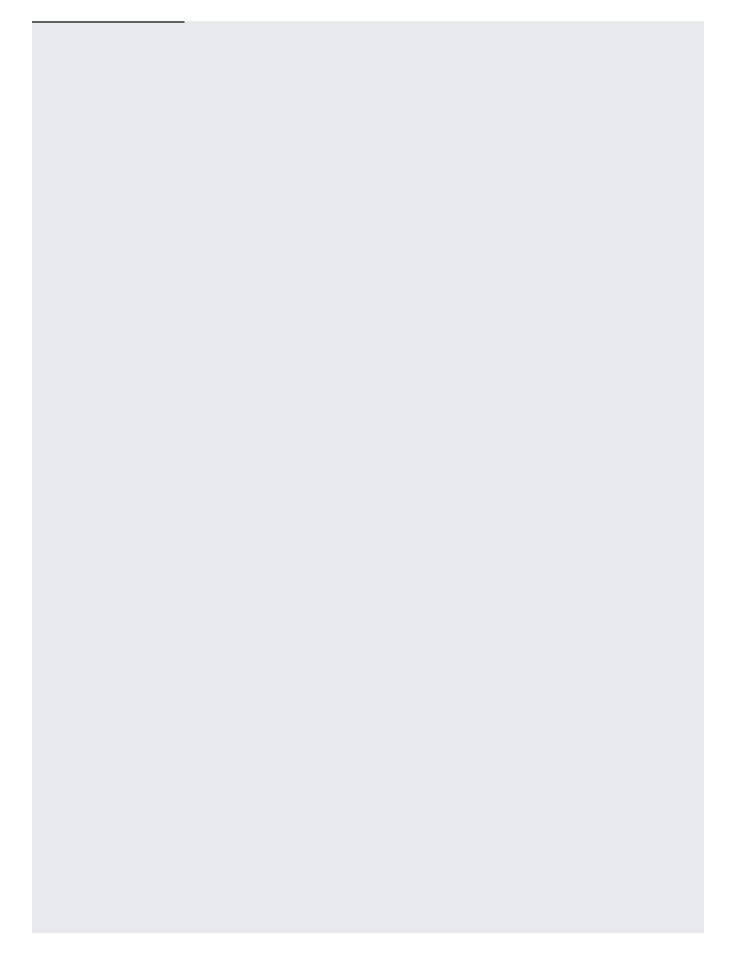

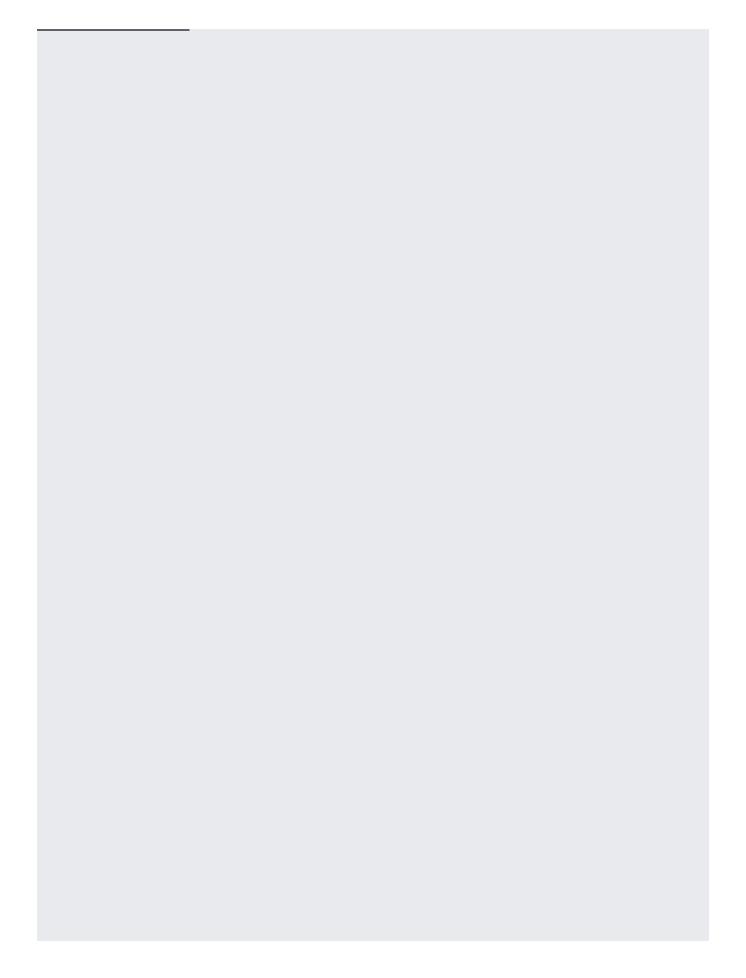

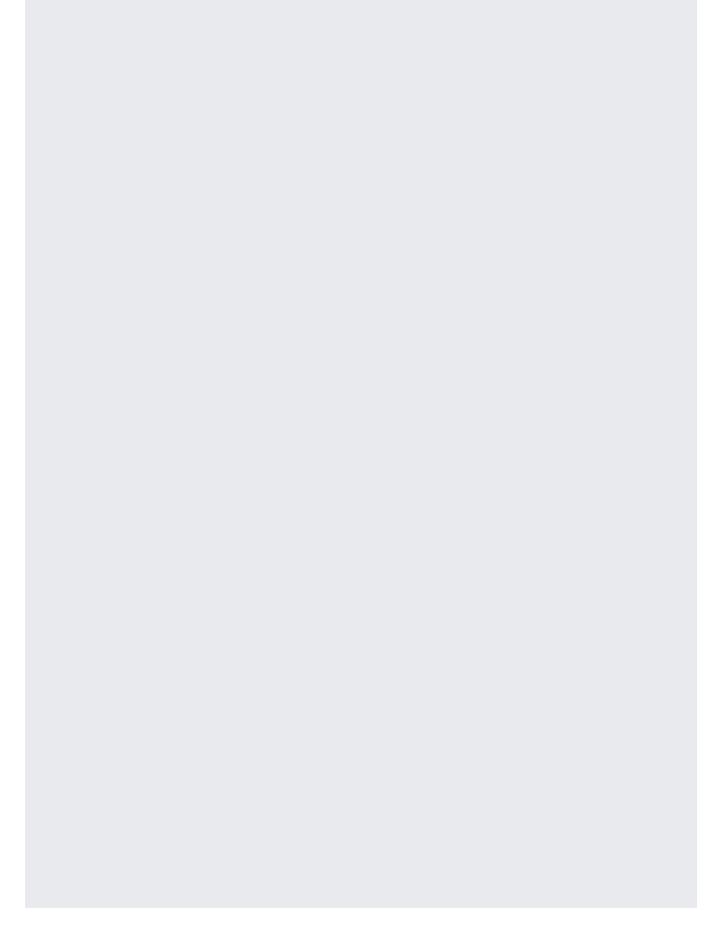

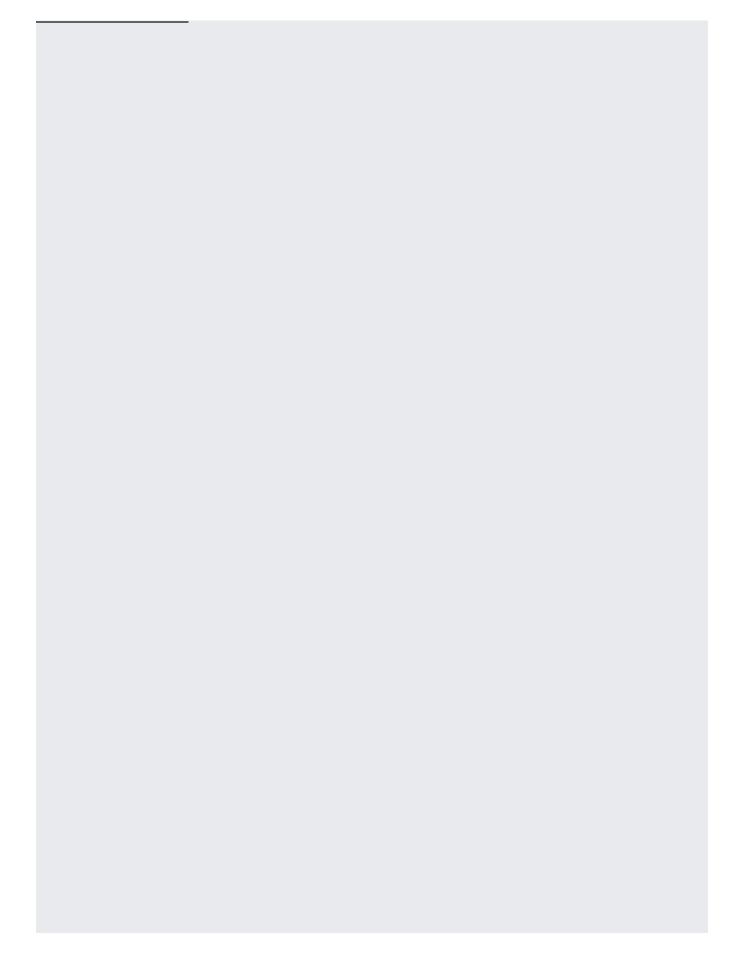

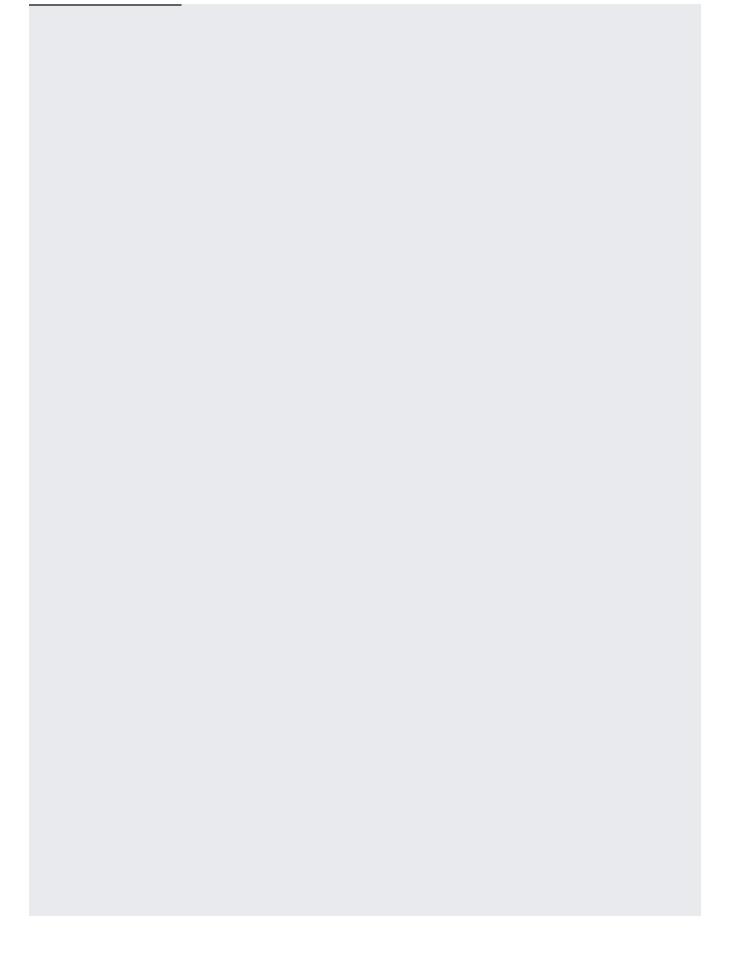

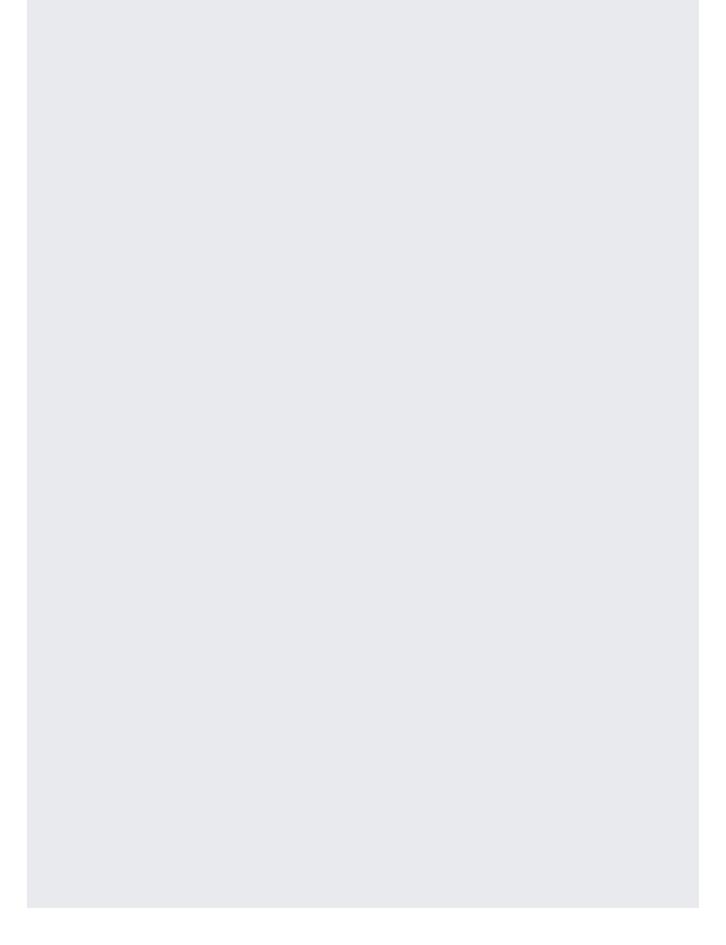

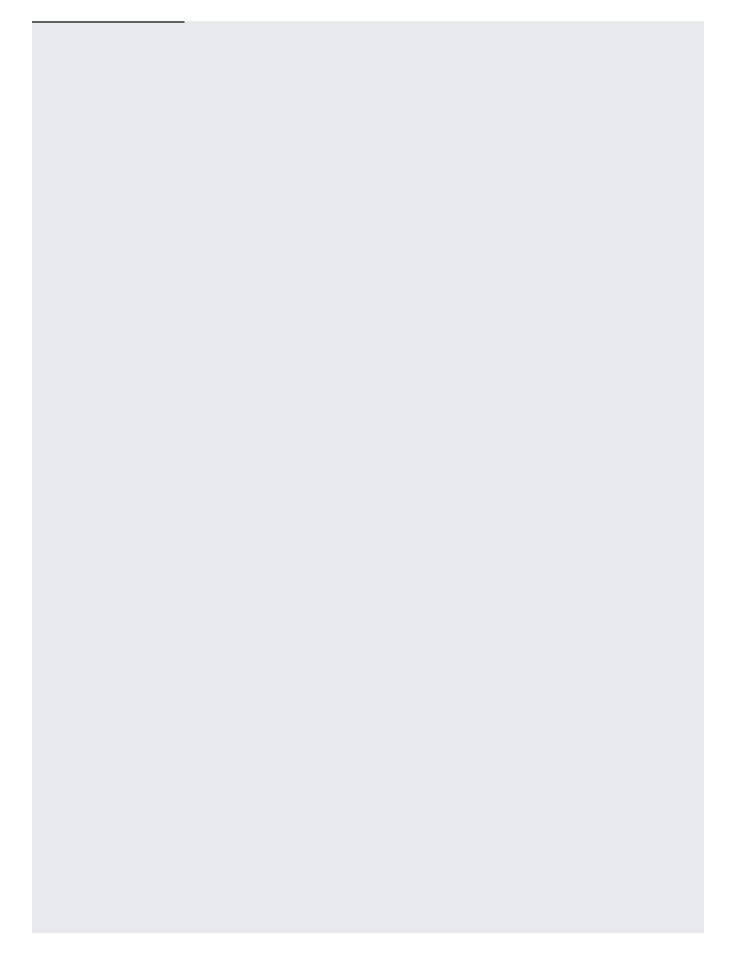

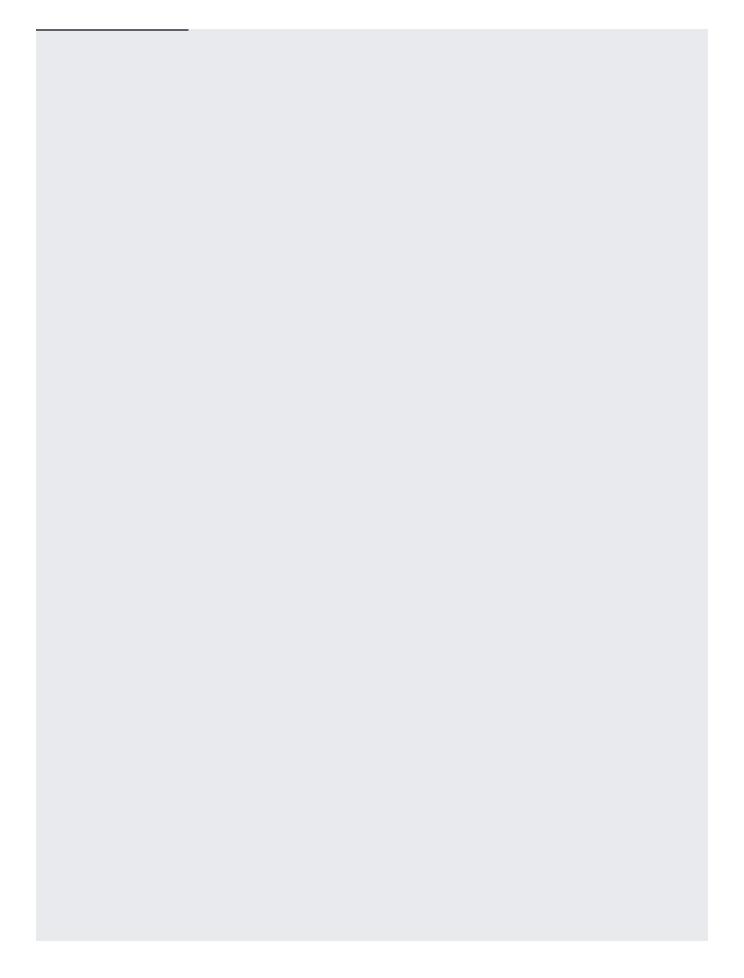

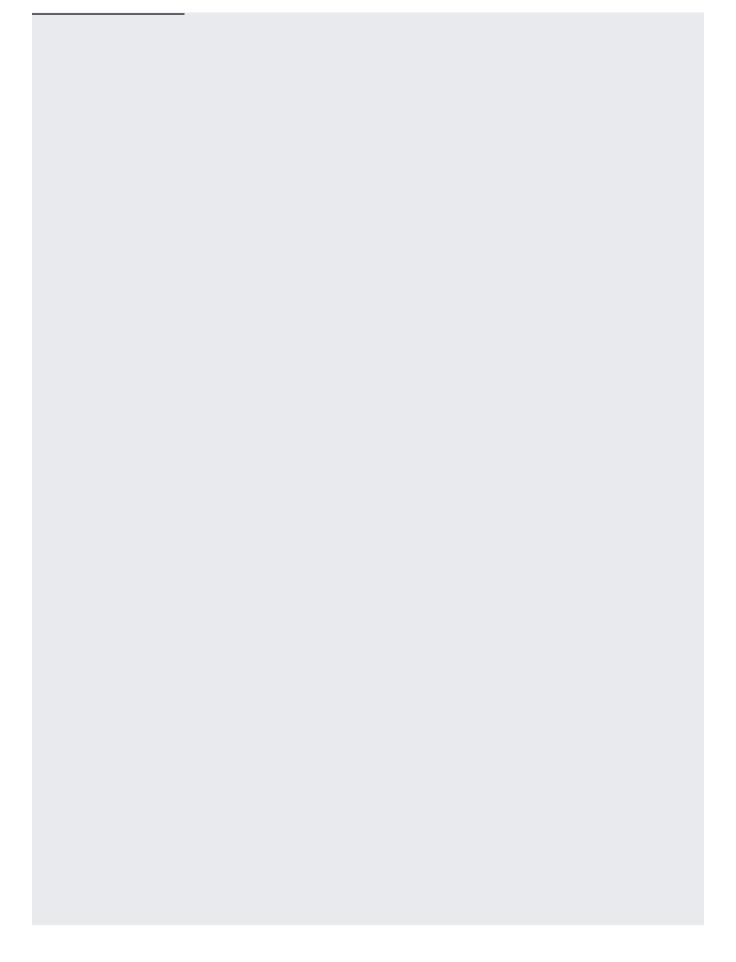

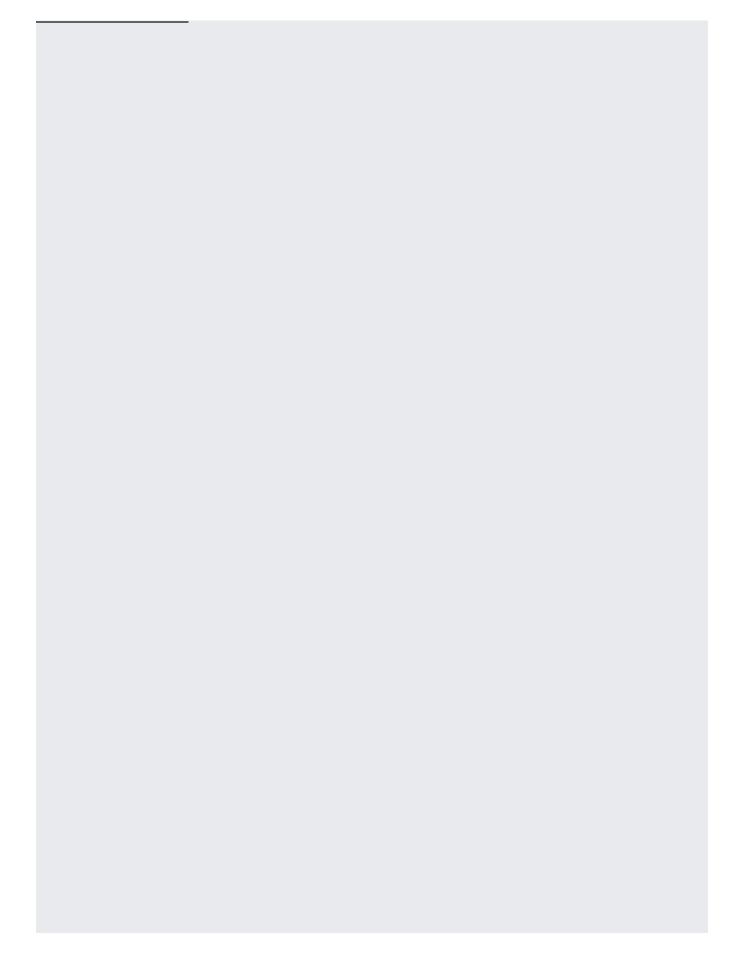

| A batch request is a long-running operation, so it may take a substantial amount of time to co<br>You can poll the status of this operation to see if it has completed, or you can cancel the oper |           |
|----------------------------------------------------------------------------------------------------|-----------|
| For more information, see <u>Long-running operations</u> (/translation/docs/advanced/long-running-ope                                                                                              | eration). |
|                                                                                                    |           |
|                                                                                                    |           |
|                                                                                                    |           |
|                                                                                                    |           |
|                                                                                                    |           |
|                                                                                                    |           |
|                                                                                                    |           |